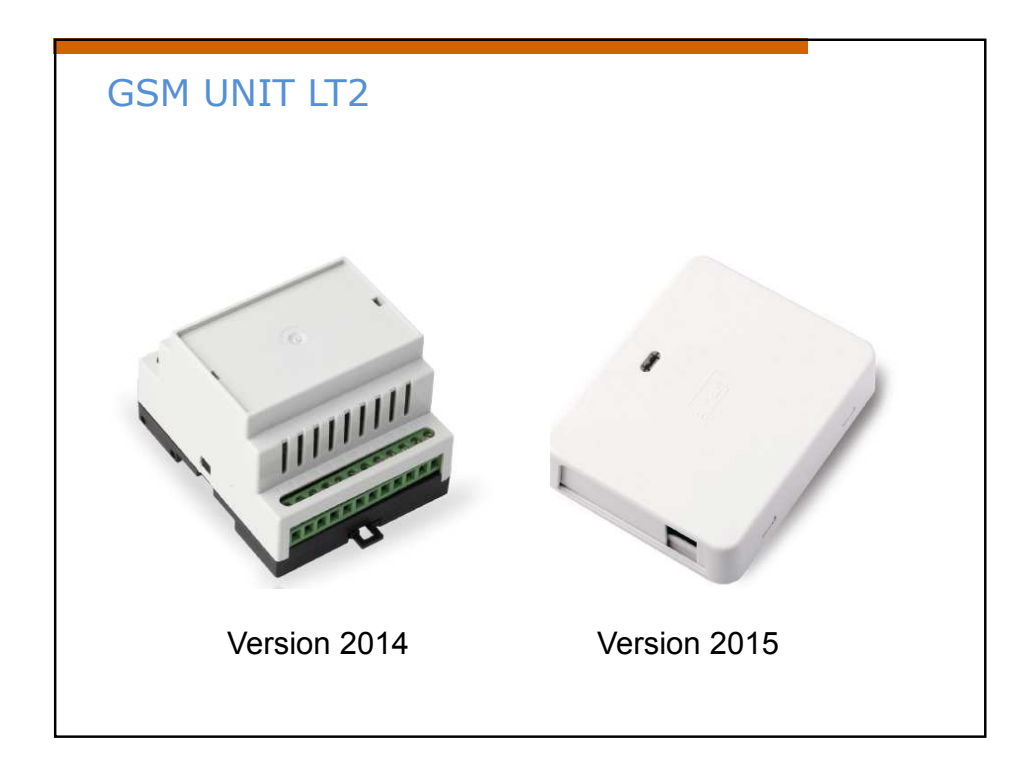

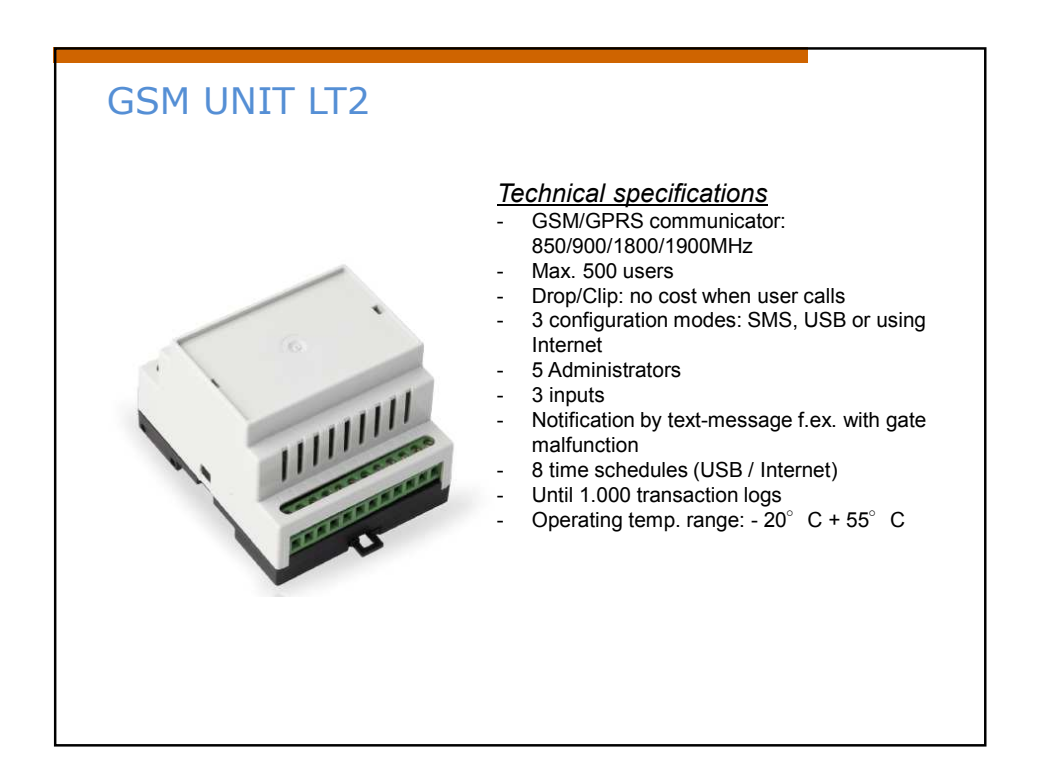

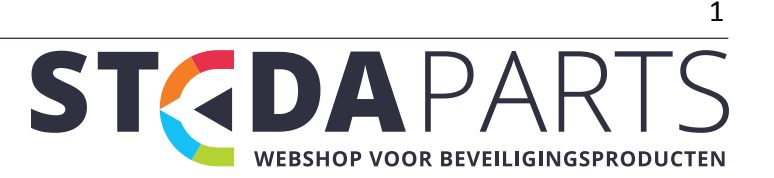

info@stedaparts.nl www.stedaparts.nl

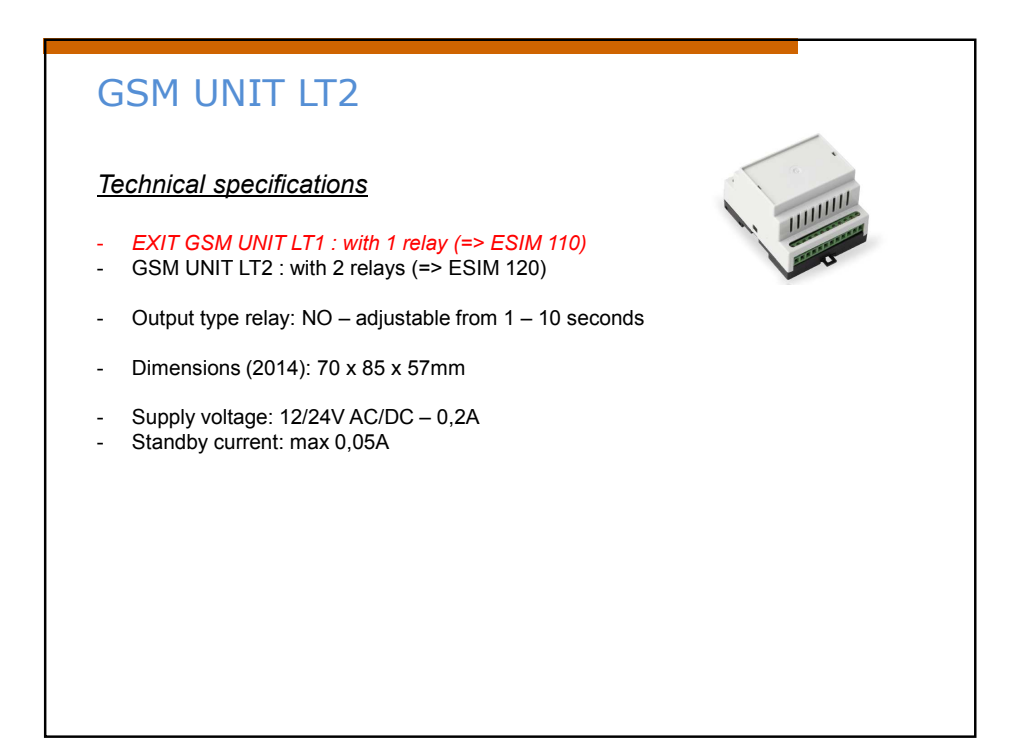

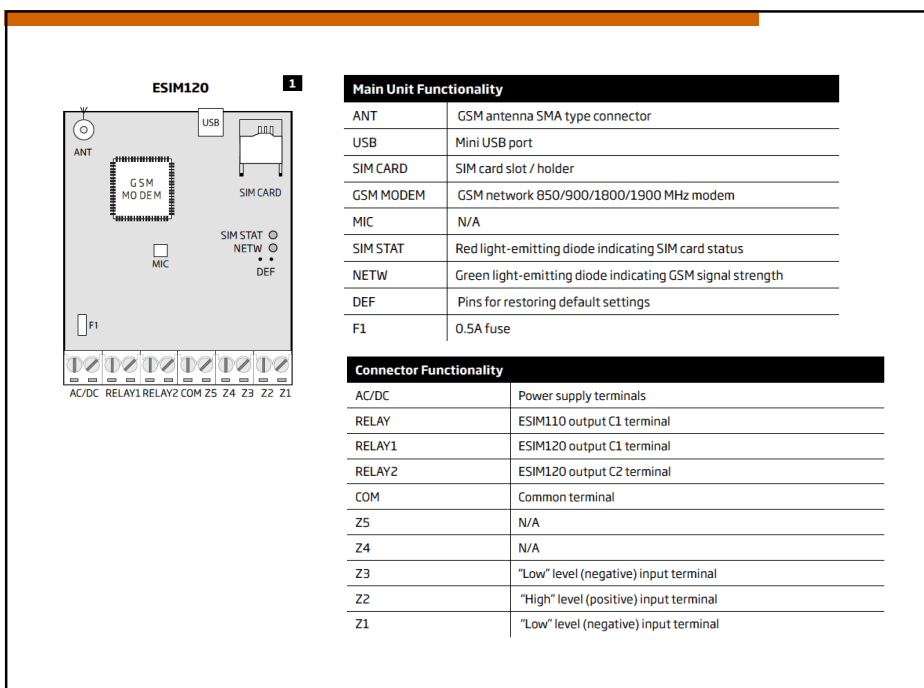

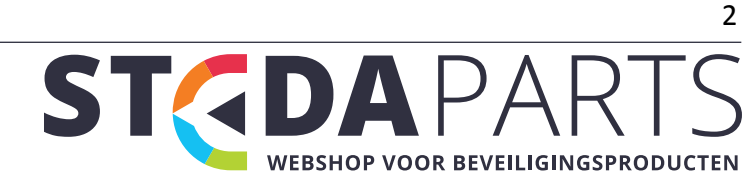

info@stedaparts.nl www.stedaparts.nl

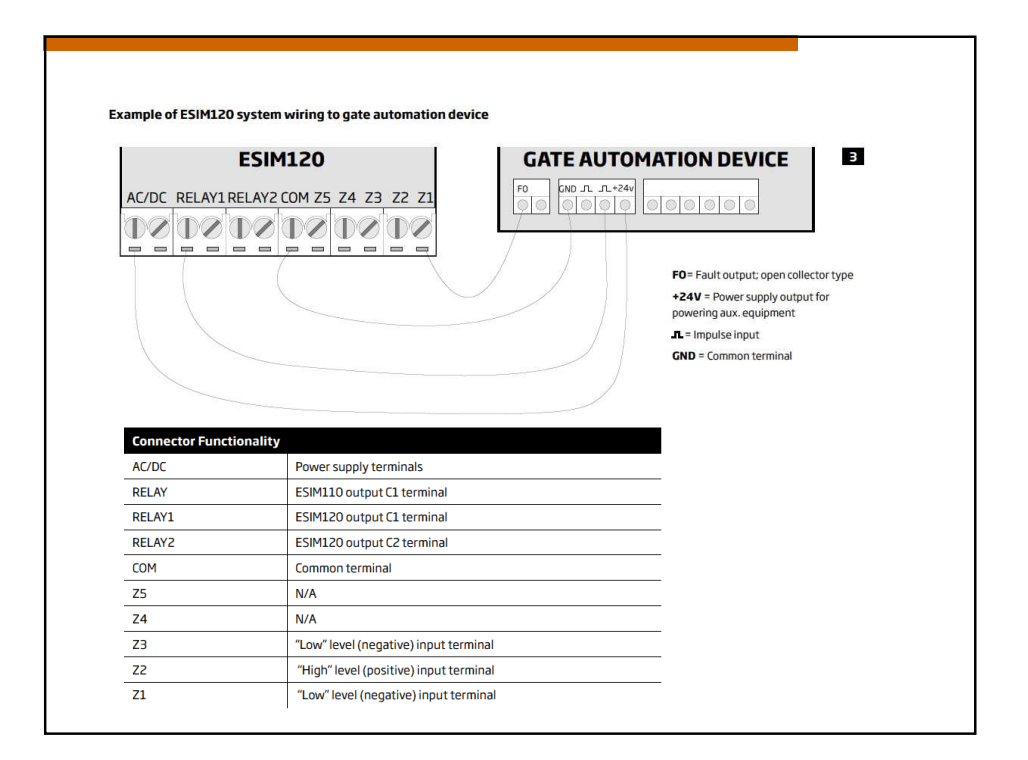

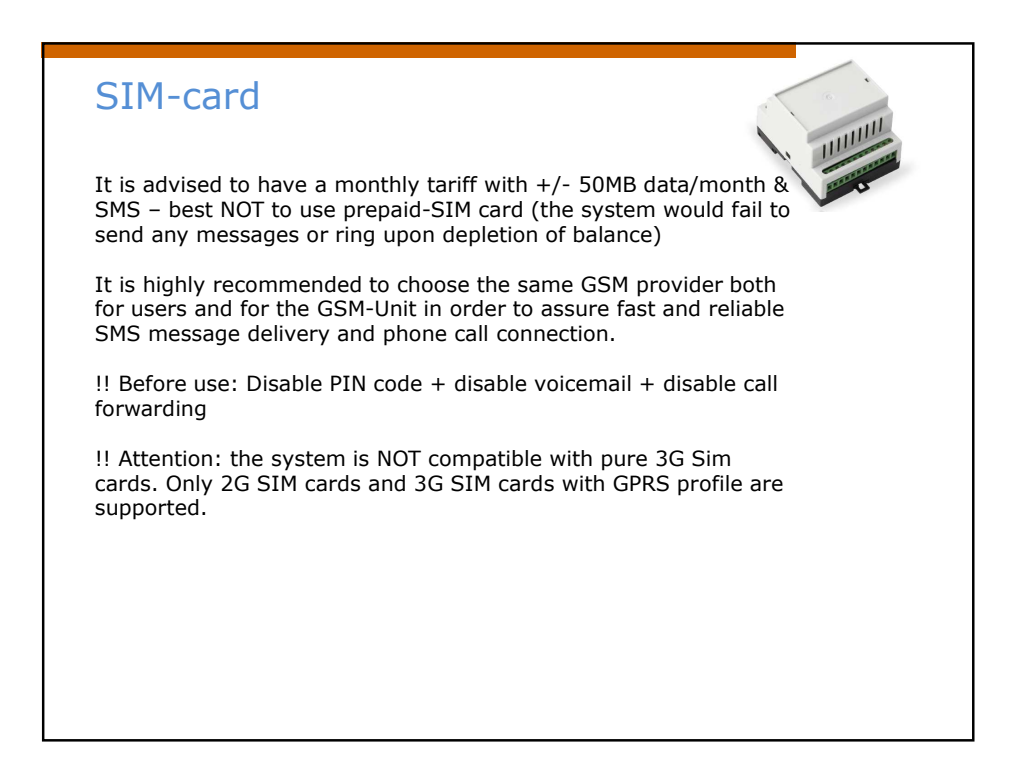

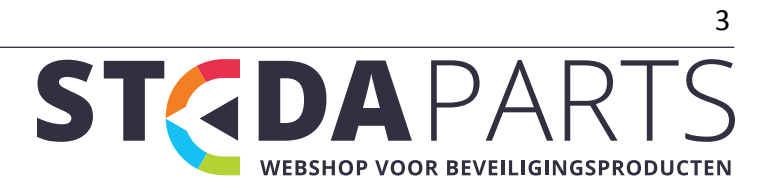

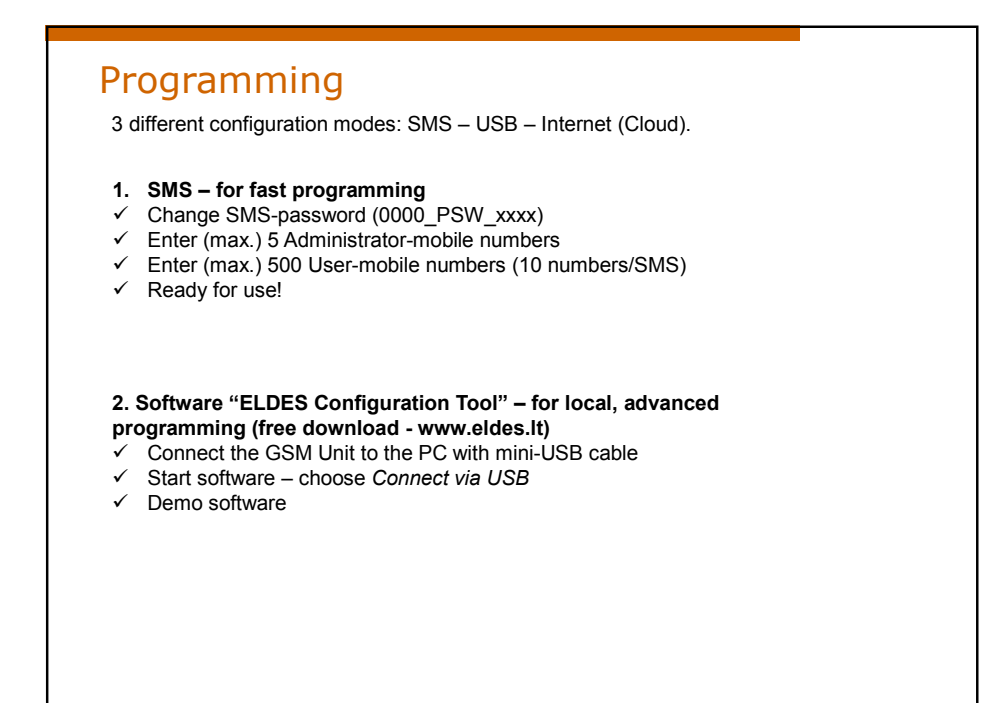

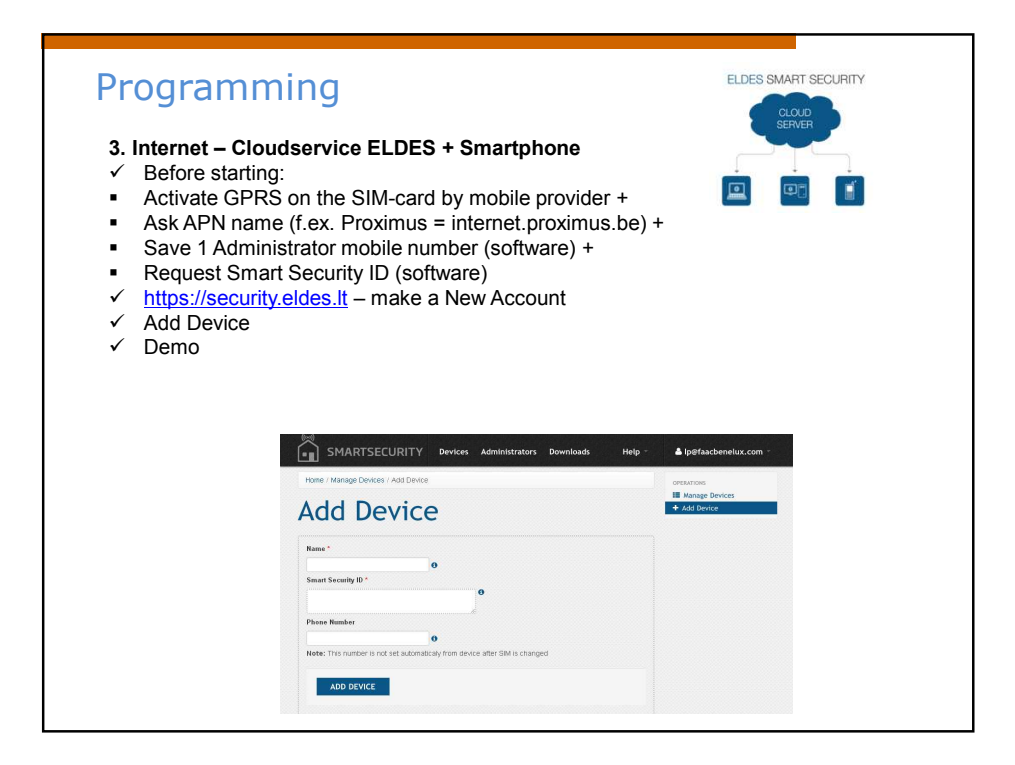

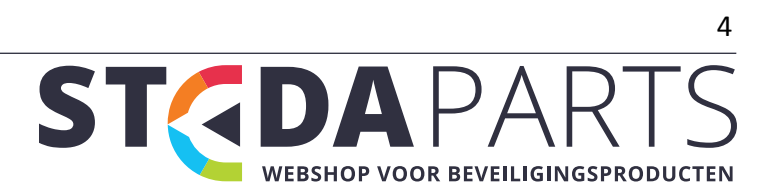

info@stedaparts.nl www.stedaparts.nl

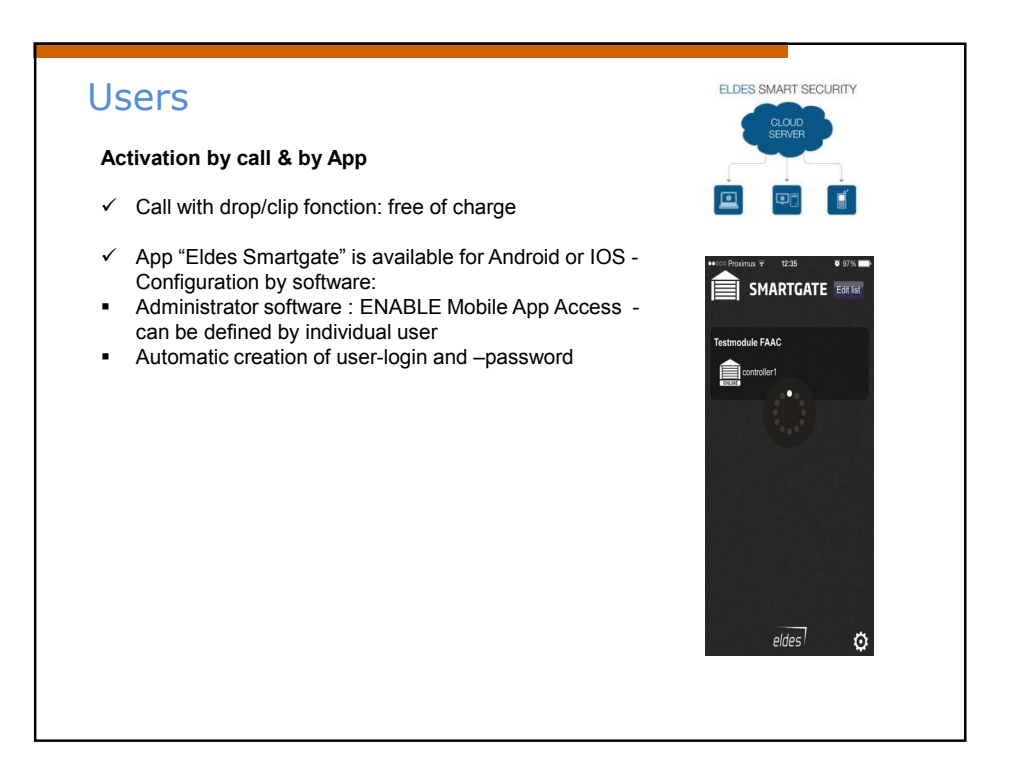

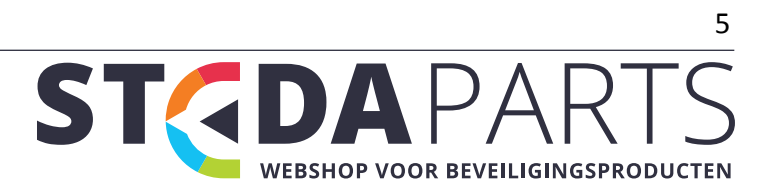